## LAMPIRAN

## **PROGRAM**

#include <SPI.h> #include <Wire.h> #include <Adafruit\_SSD1306.h> #include <Adafruit\_GFX.h> #define OLED\_RESET 4 Adafruit\_SSD1306 display(OLED\_RESET); const int stepPin  $= 3$ ; const int dir $\text{Pin} = 4$ ; int  $y = 0$ ; int  $z = 0$ ; int derajat  $= 0$ ; int stepp  $= 0$ ; int arah  $= 0$ ; int putarr  $= 0$ ; int ganti  $= 0$ ; int tombolkiri; // mode otomatis = tombol run (merah) int tombolkanan; // mode otomatis = tombol arah (kuning) int tombolderajat; // hijau int tombolmenu; // hitam void setup() { Serial.begin(9600); display.begin(SSD1306\_SWITCHCAPVCC, 0x3C); display.clearDisplay(); pinMode(stepPin,OUTPUT); pinMode(dirPin,OUTPUT); pinMode (6,INPUT\_PULLUP); pinMode (7,INPUT\_PULLUP); pinMode (8,INPUT\_PULLUP); pinMode (9,INPUT\_PULLUP); } void manual(){  $tombolkiri = digitalRead(6);$  $tombolkanan = digitalRead(7);$ if ( ganti ==  $0 & \&$  tombolkiri == LOW)y=1;

```
if ( ganti == 0 & 0 & tombolkanan == LOW)z=1;
```

```
 digitalWrite(dirPin,HIGH); // panning kanan
 for(int x = 0; x < y; x++) {
   digitalWrite(stepPin,HIGH); 
   delayMicroseconds(500); 
   digitalWrite(stepPin,LOW); 
   delayMicroseconds(500); 
   y=0;
 }
  delay(6);
  }
  digitalWrite(dirPin,LOW); // panning kiri
 for(int x = 0; x < z; x++) {
   digitalWrite(stepPin,HIGH);
   delayMicroseconds(500);
   digitalWrite(stepPin,LOW);
   delayMicroseconds(500);
  z=0;
  }
  delay(6); 
}
void putar(){
 if (\text{arah} == 1) // panning kiri
   digitalWrite(dirPin,HIGH);
  for(int x = 0; x < stepp; x++) {
    digitalWrite(stepPin,HIGH); 
    delayMicroseconds(16000); 
    digitalWrite(stepPin,LOW); 
    delayMicroseconds(16000); 
    }
   delay(50);
  }
 if (\text{arah} == 0) // panning kanan
   digitalWrite(dirPin,LOW);
  for(int x = 0; x < stepp; x++) {
    digitalWrite(stepPin,HIGH);
    delayMicroseconds(16000);
    digitalWrite(stepPin,LOW);
    delayMicroseconds(16000);
 }
   delay(50);
  }
}
void otomatis(){
 tombolkiri = digitalRead(6);tombolkanan = digitalRead(7);tombolderajat = digitalRead(8);
```

```
if (ganti == 1 \& \& tombolkanan == LOW){
   arah = arah+1;
  if (arah >= 2) arah=0;
    delay(200);
    }
 if (ganti = 1 \& & tombolderajat = LOW){
    derajat=derajat+90;
  if(derajat > 360)derajat = 0;
   delay(200);
 }
 if (derajat == 90)stepp = 540;
 else if (derajat == 180)stepp = 1080;
 else if (derajat = 270)stepp = 1620;
 else if (derajat = 360)stepp = 2160;
  else stepp=0;
}
void gantii(){
 tombolmenu = digitalRead(9);
 if (tombolmenu == LOW)\{ganti = ganti+1;if (ganti \geq 2)ganti = 0;
   delay(200);
  }
}
void loop() {
  gantii();
 manual();
  otomatis();
  tampilan ();
 if (ganti == 1 \& \& tombolkiri == LOW){
  putarr = 1;
  }
 if (putarr == 1) putar();
  Serial.print(ganti);
  Serial.print("-"); 
  Serial.print(arah);
  Serial.print("-");
  Serial.print(stepp);
  Serial.print("-");
  Serial.println(putarr);
 putarr = 0;
}
```

```
void tampilan(){
 if (ganti == 0){
   display.clearDisplay(); 
   display.setTextSize(1); 
   display.setTextColor(WHITE); 
   display.setCursor(35,0); 
   display.println("MODE MANUAL");
  if (tombolkiri == LOW)\{ display.setTextSize(1); 
    display.setTextColor(WHITE); 
   display.setCursor(43,15);
    display.println("<- KIRI"); 
    }
  if (tombolkanan == LOW)\{ display.setTextSize(1); 
    display.setTextColor(WHITE); 
   display.setCursor(43,15);
    display.println("KANAN ->"); 
    }
   display.display();
  }
 if (ganti == 1) display.clearDisplay(); 
   display.setTextSize(1); 
   display.setTextColor(WHITE); 
   display.setCursor(27,0); 
   display.println("MODE OTOMATIS");
   display.setTextSize(1); 
   display.setTextColor(WHITE); 
   display.setCursor(28,10); 
  display.print("ARAH = ");
  if (\text{arah} == 1)display.println("<-");
  if (arah == 0)display.println("->");
   display.setTextSize(1); 
   display.setTextColor(WHITE); 
   display.setCursor(28,20); 
  display.print("DERAJAT =");
   display.println(derajat);
   display.display();
  }
}
```
## **TAMPILAN ALAT**

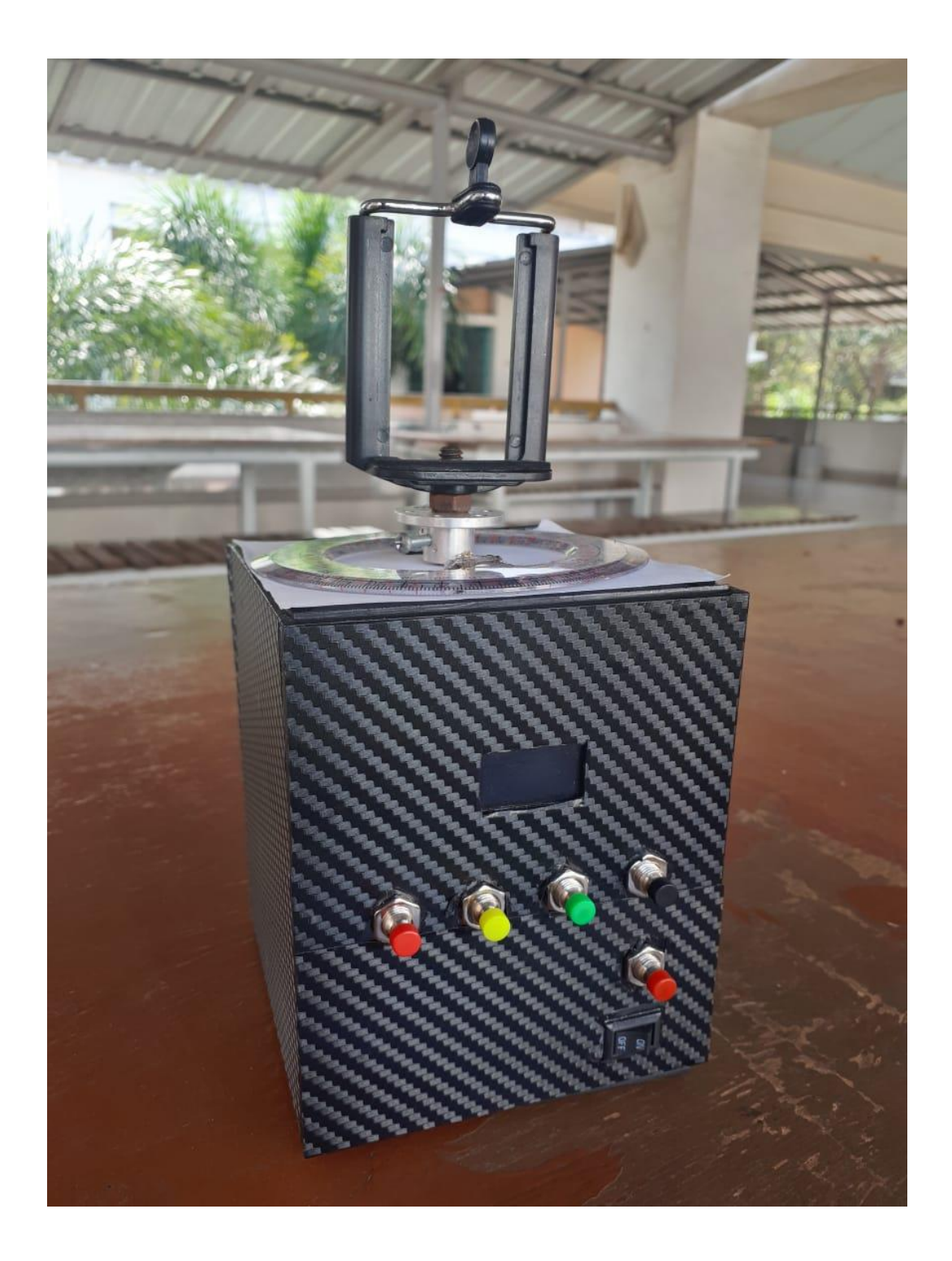